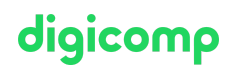

# **Microsoft Visio 2016/2019 – Approfondissement («V3E»)**

Grâce à cette formation, découvrez les possibilités avancées et les subtilités de Microsoft Visio 2016/2019, créez vos propres gabarits avec des formulaires d'arrière-plan, des modèles, et utilisez des layers, des styles, des formes, etc.

Durée: 1 jour  $Prix : 720 - excl 8.1% TVA$ Documents : Manuel de cours

### **Contenu**

- . Les gabarits et modèles personnalisés
	- La planification et concepts d'approche
	- Les nombreuses options des feuilles de dessin
	- Les en-têtes et les pieds de page et l'ensemble des formulaires
	- L'enregistrement des gabarits et des modèles personnalisés
	- Les graphiques externes
- . Créer ses propres formes
	- Importer des dessins de formes
	- Outils de dessin pour la création de formes complexes
	- Combiner et assembler des formes
	- Utiliser le connecteur intégré
	- Le libellé automatique avec les fonctions de champ
	- Application de styles et de thèmes
	- L'édition de formes dans des gabarits
- . Utilisation de styles de formes et de thèmes
	- Les possibilités d'application
	- Modifier et créer ses propres thèmes
	- L'héritage de propriétés
	- Ses propres motifs de remplissage, styles de texte et extrémités de ligne
	- L'utilisation de l'Explorateur de dessin
- . Les champs de données
	- Utilisez les champs de données prédéfinis et personnalisés
	- Les fonctions pour les champs de données
	- Définir et imprimer des rapports de champs de données
	- Les formules simples de la feuille ShapeSheet pour les champs de données
	- Les possibilités de connexion avec une base de données existante
	- Créer des graphiques de données
	- Champs de commentaire
- . Dessiner à des échelles différentes
	- Fixer une échelle dans la feuille de dessin
	- Le dimensionnement
	- Importer un dessin d'un programme CAO
- . Les dessins sur plusieurs couches
	- Les possibilités d'utilisation des calques
	- Travailler avec des calques
	- Attribution automatique des formes à un calque
- . Les dessins Visio pour MS Office et Internet
	- L'exportation sur Word et Powerpoint
	- La création de fichiers HTML et PDF
	- La visionneuse Visio libre de droits

## **Objectifs**

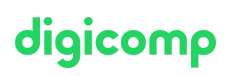

Utiliser Visio 2016/2019 d'une façon approfondie. Vous pourrez lier une base de données à des dessins et créer vos propres modèles et gabarits.

### Public cible

Utilisateurs expérimentés de Visio désirant se servir de ce programme à un niveau professionnel et l'adapter pour des besoins spécifiques.

### Prérequis

Expérience pratique confirmée sur Visio, ou des connaissances selon le cours :

Microsoft Visio 2016/2019 – [Fondamentaux](https://www.digicomp.ch/formations-microsoft-office/microsoft-project-visio/cours-microsoft-visio-20162019-fondamentaux) («V3K»)

## Avez-vous une question ou souhaitez-vous organiser un cours en entreprise ?

Nous vous conseillons volontiers au +41 22 738 80 80 ou romandie@digicomp.ch. Retrouvez toutes les informations détaillées concernant les dates sur www.digicomp.ch/formations-microsoft[office/microsoft-project-visio/cours-microsoft-visio-20162019](https://www.digicomp.ch/formations-microsoft-office/microsoft-project-visio/cours-microsoft-visio-20162019-approfondissement) approfondissement